ਮਾਡਲ ਟੈਸਟ ਪੇਪਰ ਕੰਪਿੳਟਰ ਸਾਇੰਸ (2020-21) ਸੇਣੀ- ਬਾਰਵੀਂ

ਸਮਾਂ : 3 ਘੰਟੇ ਲਿਖਤੀ : 50 ਅੰਕ ਅਗਵਾਈ ਲੀਹਾਂ (ਲਿਖਤੀ ਪੀਖਿਆ) ਪਸ਼ਨ ਪੱਤਰ ਤਿੰਨ ਭਾਗਾਂ (ਭਾਗ ੳ. ਭਾਗ ਅ ਅਤੇ ਭਾਗ ੲ) ਵਿੱਚ ਵੰਡਿਆ ਹੋਵੇਗਾ। ਭਾਗ ੳ ਵਿੱਚ ਪਸ਼ਨ ਨੰ 1 ਤੋਂ 3 ਤੱਕ ਹੋਣਗੇ ਪਸ਼ਨ 1 ਵਿੱਚ 6 ਪਸ਼ਨ (ੳਪ ਭਾਗ) ਬਹ-ਵਿਕਲਪੀ ਉੱਤਰਾਂ ਵਾਲੇ 1-1 ਅੰਕ ਵਾਲੇ ਹੋਣਗੇ ।  $i$ . ਪਸ਼ਨ 2 ਵਿੱਚ 6 ਪਸ਼ਨ (ੳਪ ਭਾਗ) ਖਾਲੀ ਥਾਵਾਂ ਭਰੋ ਵਾਲੇ 1-1 ਅੰਕ ਵਾਲੇ ਹੋਣਗੇ ।  $\mathbf{ii}$ . ਪਸ਼ਨ 3 ਵਿੱਚ 6 ਪਸ਼ਨ (ਉਪ ਭਾਗ) ਸਹੀ/ ਗਲਤ ਜਾਂ ਪੂਰੇ ਰੂਪ ਜਾਂ ਸ਼ਾਰਟਕੱਟ ਕੀਅਜ਼ ਵਾਲੇ iii. 1-1 ਅੰਕ ਵਾਲੇ ਹੋਣਗੇ । ਭਾਗ ਅ ਵਿੱਚ ਪ੍ਰਸ਼ਨ ਨੰਬਰ 4 ਤੋਂ 8 ਤੱਕ 4-4 ਅੰਕਾਂ ਦੇ 5 ਪ੍ਰਸ਼ਨ ਹੋਣਗੇ, ਜਿਸ ਵਿੱਚ ਦੋ ਪ੍ਰਸ਼ਨ ਵਿੱਚ ਅੰਦਰੂਨੀ ਛੋਟ ਹੋਵੇਗੀ । ਭਾਗ ੲ ਵਿੱਚ ਪ੍ਰਸ਼ਨ ਨੰਬਰ 9 ਤੋਂ 10 ਤੱਕ 6-6 ਅੰਕਾਂ ਦੇ 2 ਪ੍ਰਸ਼ਨ ਹੋਣਗੇ, ਜਿਨ੍ਹਾਂ ਵਿੱਚ ਅੰਦਰੁਨੀ ਕਾਗ –ੳ ਪੁਸ਼ਨ 1. ਇਨ੍ਹਾਂ ਪੁਸ਼ਨਾਂ ਵਿੱਚੋਂ ਕੋਈ ਇੱਕ ਆਪਸ਼ਨ ਚੁਣ ਕੇ ਉੱਤਰ ਦਿਓ।  $6 \times 1 = 6$ (i) ਹਰ ਸਟਰਿੰਗ (string) ਦੀ ਸਮਾਪਤੀ \_\_\_\_\_ ਨਾਲ ਹੋਣੀ ਚਾਹੀਦੀ ਹੈ? ੳ) ਕੇਜਰ ਵਾਪਸੀ ਚਿਨ ਅ) ਨਵੀਂ ਰੇਖਾ ਚਿਨ ਸ) ਲਾਈਨਫੀਡ ਚਿਨ੍ਹ ੲ) ਖਾਲੀ ਚਿਨ੍ਹ (ii) ਈ-ਗਵਰਨੈਂਸ ਦਾ ਪ੍ਰਯੌਗ ਕਿਹੜੇ ਖੇਤਰਾਂ ਵਿੱਚ ਹੰਦਾ ਹੈ? ੳ) ਤੇਜ਼ ਰਫਤਾਰ ਅ) ਆਸਾਨ ਪਬੰਧ ੲ) ਘੱਟ ਖਰਚ ਸ) ਉਪਰੋਕਤ ਸਾਰੇ (iii) ਇੰਟਰਨੈੱਟ ਤੇ ਪਹੁੰਚ ਕਰਨ ਲਈ ਪੀ.ਸੀ ਤੇ ਲਗਾਇਆ ਜਾਣ ਵਾਲਾ ਸਾਫਟਵੇਅਰ ਕੀ ਹੁੰਦਾ ਹੈ? M) TCP/IP  $\theta$ ) www  $\overline{\epsilon}$ ) Browser **H**) URL (iv) ਸਪਲਿਟ (Split) ਆਪਸ਼ਨ ਦੀ ਵਰਤੋਂ ਆਡੀਓ ਜਾਂ ਵੀਡਿਓ ਨੂੰ \_\_\_\_\_ ਕਰਨ ਲਈ ਵਰਤੀ ਜਾਂਦੀ ਹੈ? ਉ) ਜੋਤਨ ਅ) ਤੋੜਨ ੲ) ਸੇਵ ਸ) ਕੋਈ ਨਹੀਂ (v) ਫੰਕਸ਼ਨ( Function) ਵਿੱਚ ਮੁੱਢਲੀ ਡਾਟਾ ਟਾਇਪ ਕੀ ਹੁੰਦੀ ਹੈ?  $\overline{R}$ ) Void  $m)$  int  $\overline{z}$ ) Float H) Char (vi) ਲੀਡਿੰਗ (Leading) ਦਾ ਮਤਲਬ ਹੈ \_\_\_\_\_ ੳ) ਦੋ ਲਾਈਨਾਂ ਵਿਚਕਾਰ ਦੂਰੀ<br>ੲ) ਦੋ ਟੇਬਲਜ਼ ਵਿਚਕਾਰ ਦੂਰੀ ਅ) ਦੋ ਪੇਜ਼ਾ ਵਿਚਲੀ ਦਰੀ ਸ) ਦੋ ਅੱਖਰਾਂ ਵਿਚਕਾਰ ਦਰੀ $1$ ਪ੍ਰਸ਼ਨ: 2 ਖਾਲੀ ਥਾਵਾਂ ਭਰੋ:  $6 \times 1 = 6$ 

(i) strcpy, ਸਟਰਿੰਗਜ਼ (string) ਨੂੰ \_\_\_\_\_\_\_ ਲਈ ਵਰਤਿਆ ਜਾਂਦਾ ਹੈ।<br>(ii)ਐਫੀਡੈਵਿਟ ਦੀ ਤੁਰੰਤ ਤਸਦੀਕ \_\_\_\_\_ ਸੈਂਟਰ ਵਿੱਚ ਹੋ ਸਕਦੀ ਹੈ।  $\mathbf{1}$  $\mathbf{1}$ (iii)\_\_\_\_\_ ਟੈਕਸਟ ਦੀ ਸੱਜੇ ਅਤੇ ਖੱਬੇ,ੳਪਰ ਅਤੇ ਹੇਠਾਂ ਦੀ ਦਰੀ ਨੰ ਕਿਹਾ ਜਾਂਦਾ ਹੈ।  $\overline{1}$ (iv) ਫੰਕਸ਼ਨ ਡਿਕਲੇਅਰੇਸ਼ਨ \_\_\_\_\_ ਨਾਲ ਖਤਮ ਹੰਦੀ ਹੈ।  $\mathbf{1}$ (v) ਇੱਕ ਵੱਡੀ ਵੀਡਿਓ ਫਾਈਲ ਦੇ ਛੋਟੇ ਭਾਗ ਨੂੰ\_\_\_\_ ਕਿਹਾ ਜਾਂਦਾ ਹੈ?  $\overline{1}$ (vi) \_\_\_\_\_\_ ੳਹ ਡਿਵਾਇਸ ਹੈ ਜੋ ਟੈਲੀਫੋਨ ਲਾਈਨਾਂ ਰਾਹੀਂ ਦੋ ਕੰਪਿਊਟਰਾਂ ਨੰ ਜੋੜਦਾ ਹੈ।  $\overline{1}$ 

## ਪ੍ਰਸ਼ਨ: 3 ਸਹੀ / ਗਲਤ ਦੱਸੋ:

 $1<sub>1</sub>$ 

 $2<sup>1</sup>$ 

 $\overline{3}$ 

 $4.$ 

(i) MAN ਨੈੱਟਵਰਕ ਉਹ ਹਨ, ਜੋ ਇਕ ਸ਼ਹਿਰ ਵਿੱਚ ਫੈਲੇ ਹੰਦੇ ਹਨ ।

 $6 \times 1 = 6$  $\overline{1}$ 

 $\mathbf{1}$ 

 $\mathbf{1}$ 

 $\overline{1}$ 

 $\mathbf{1}$ 

 $\mathbf{1}$ 

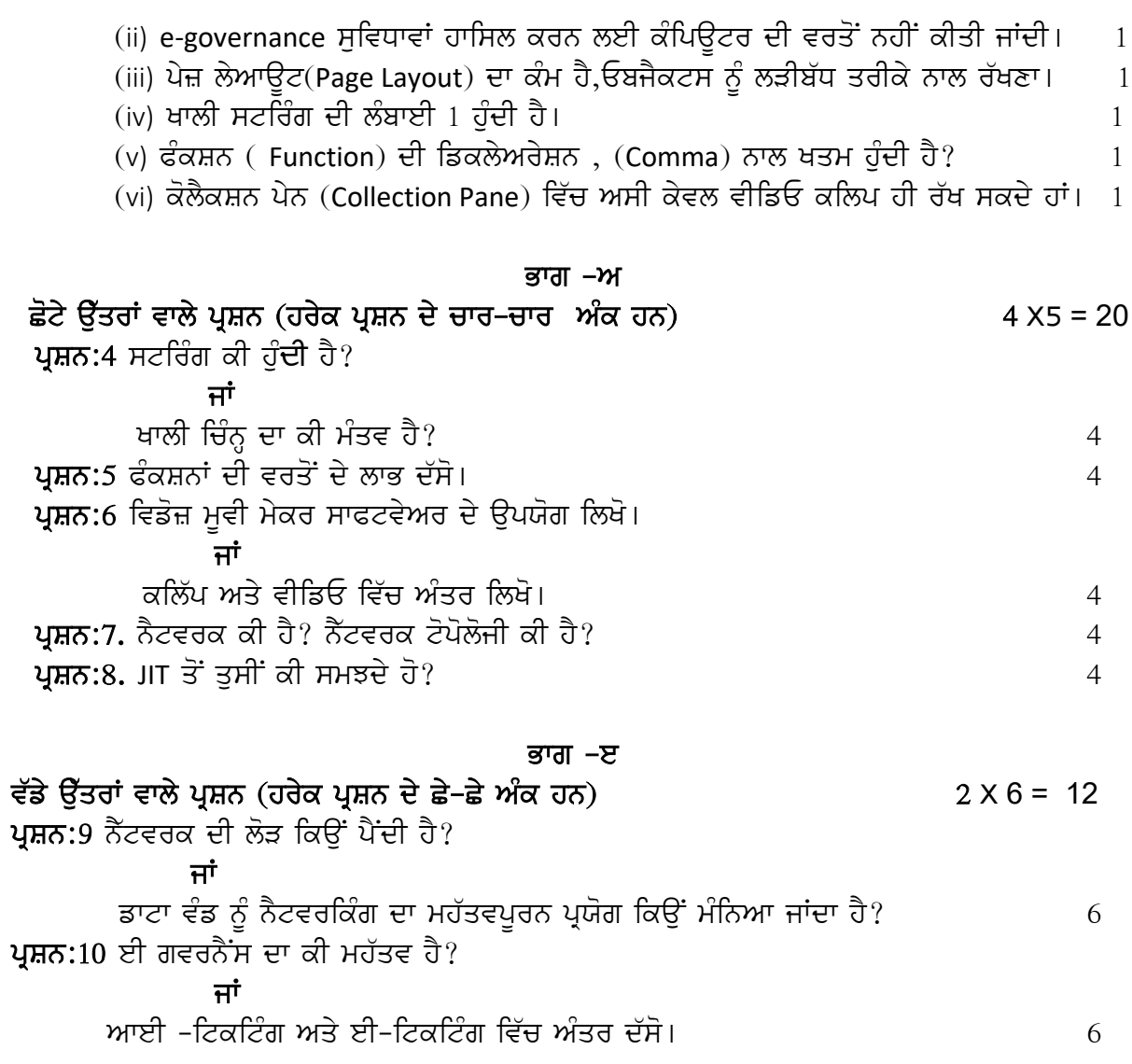